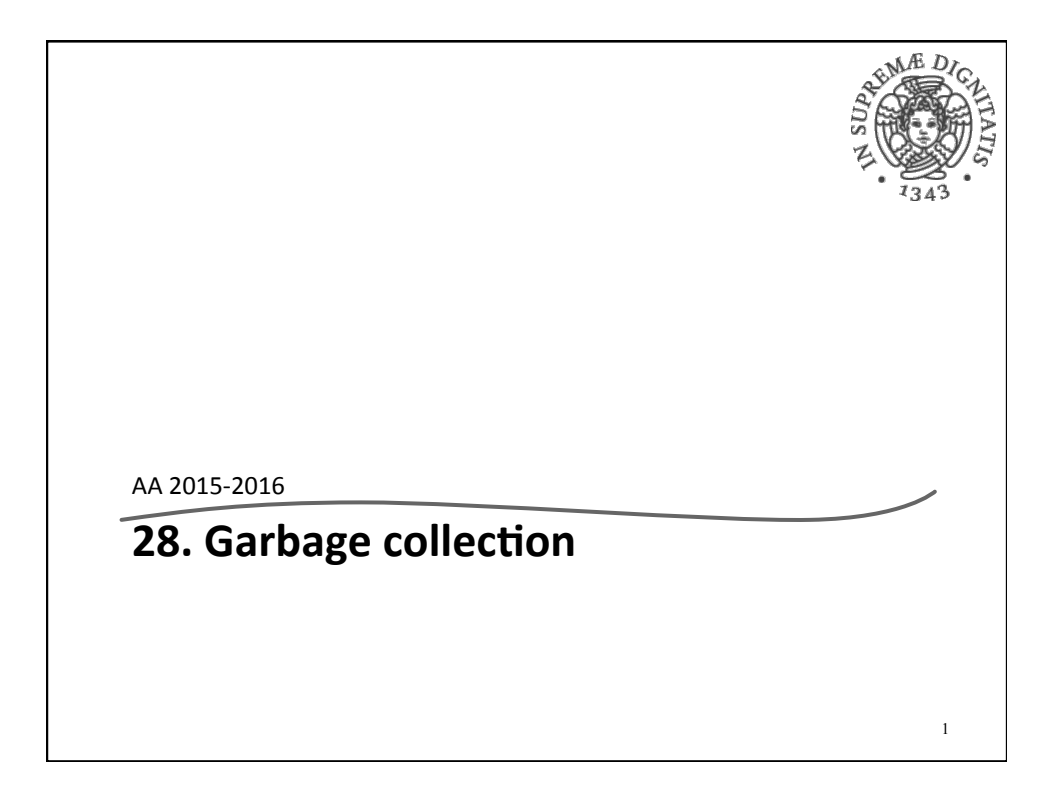

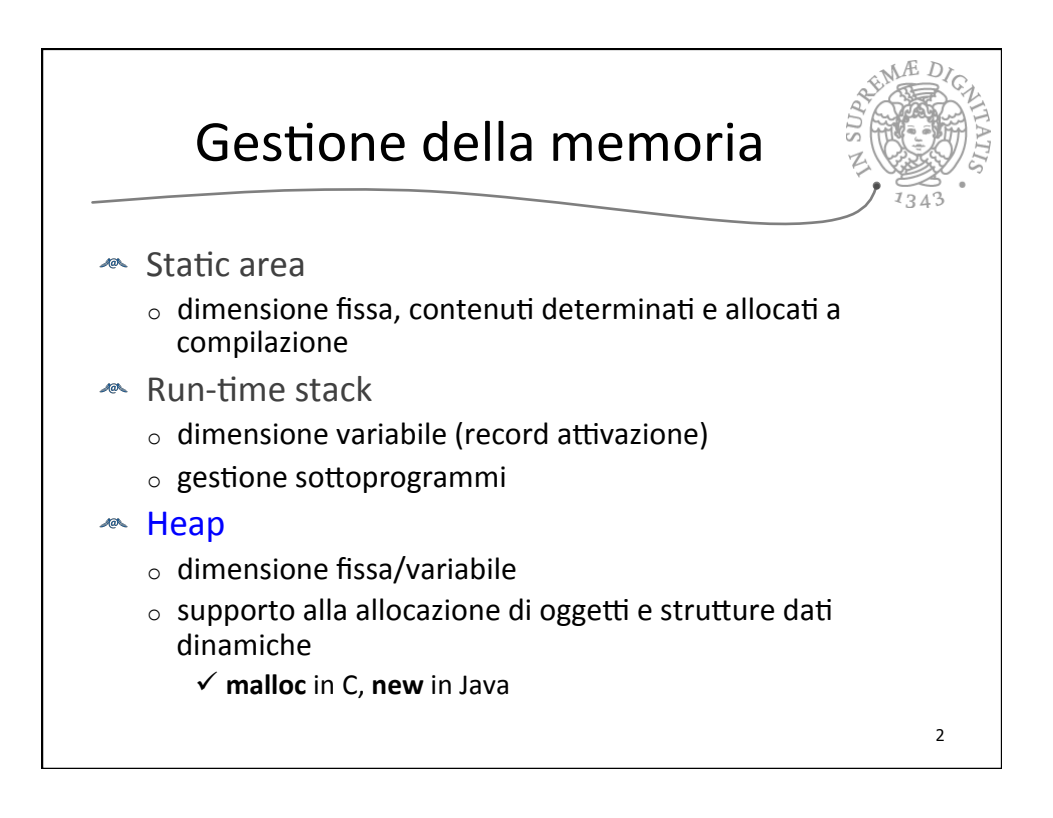

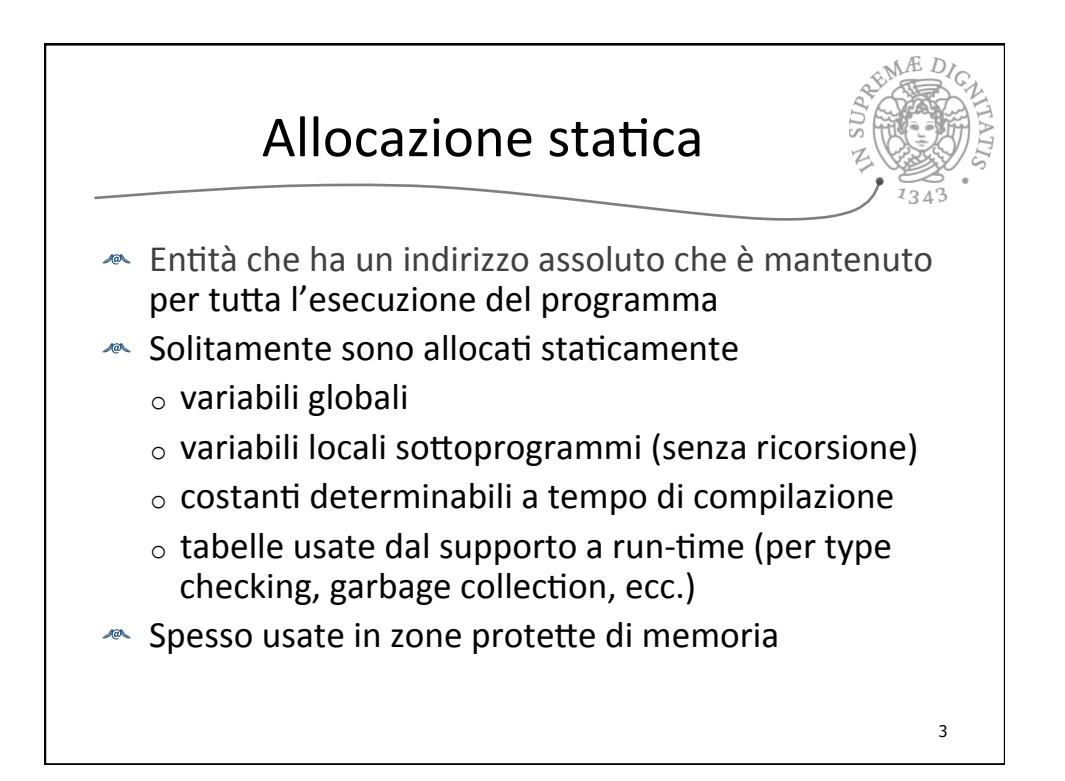

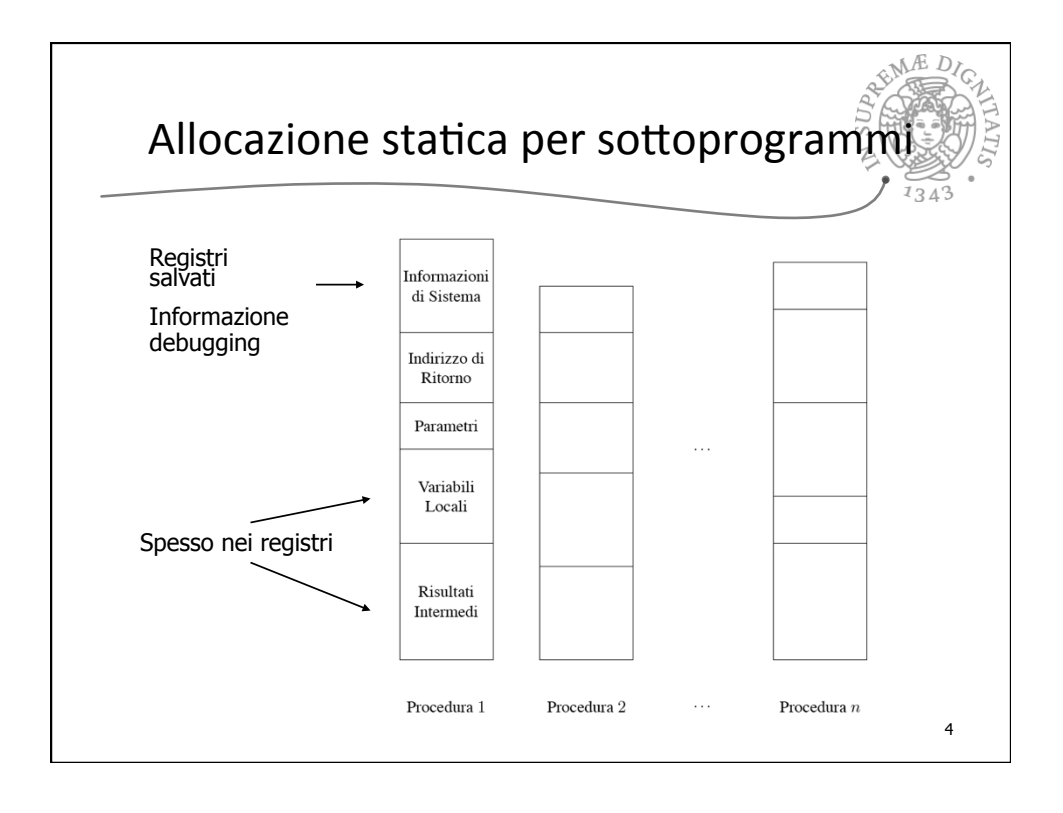

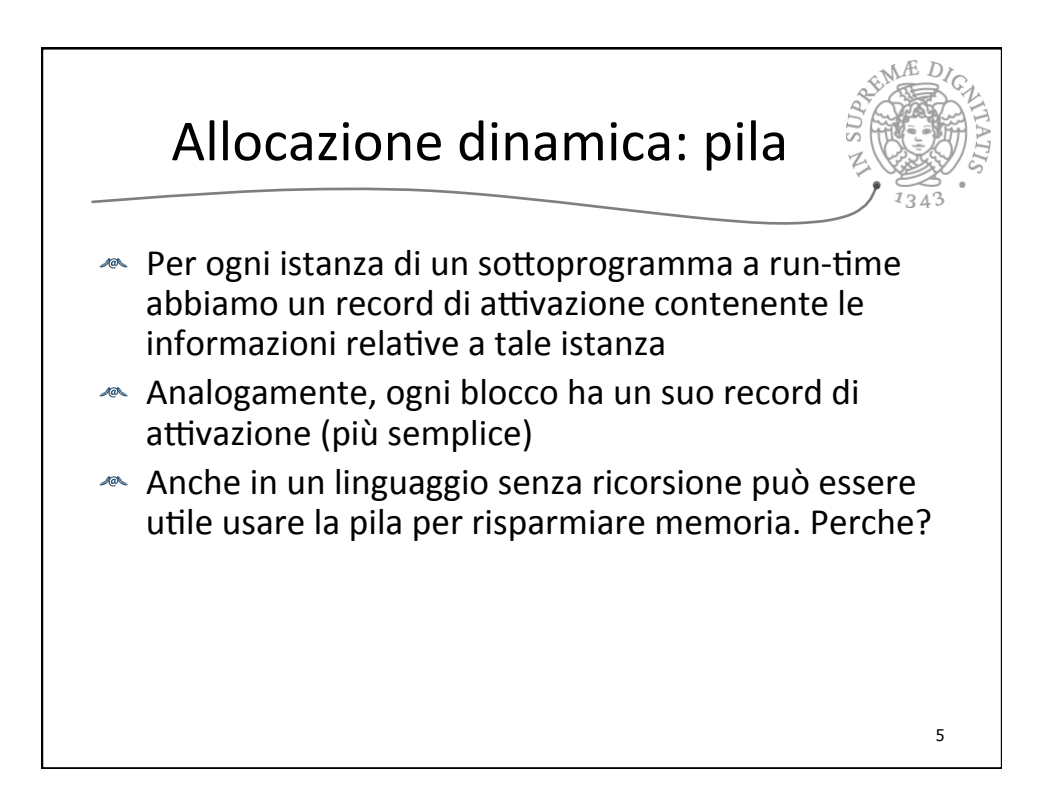

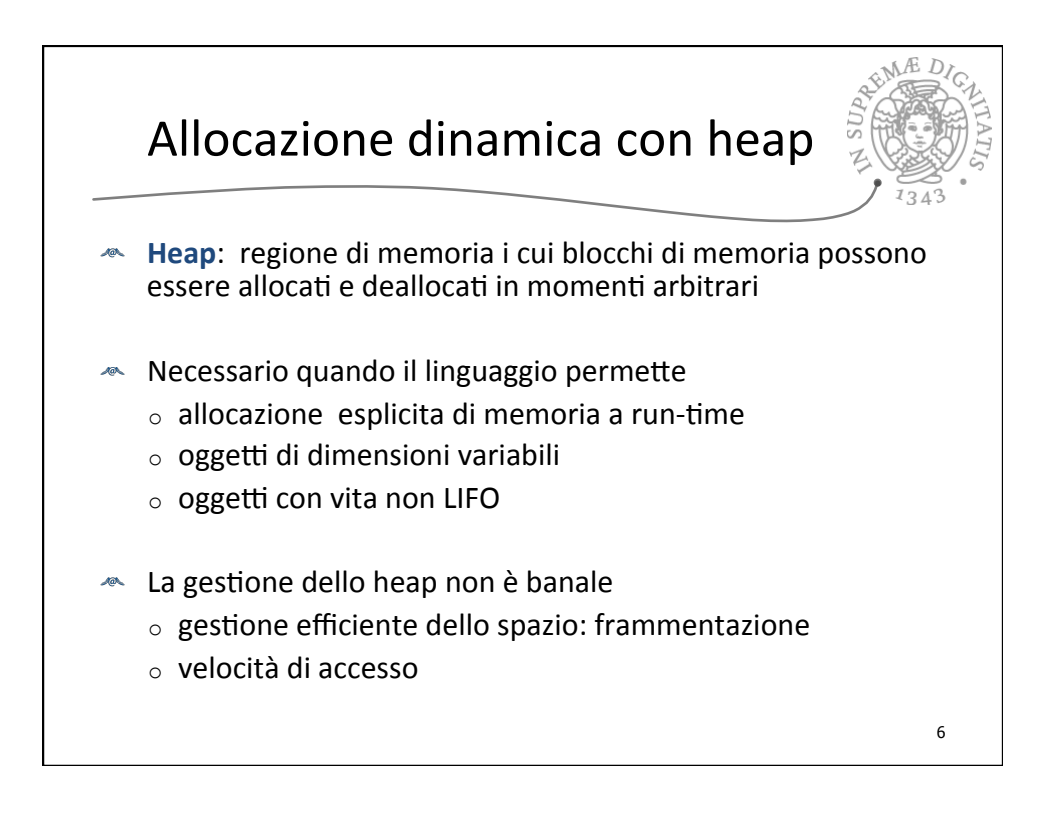

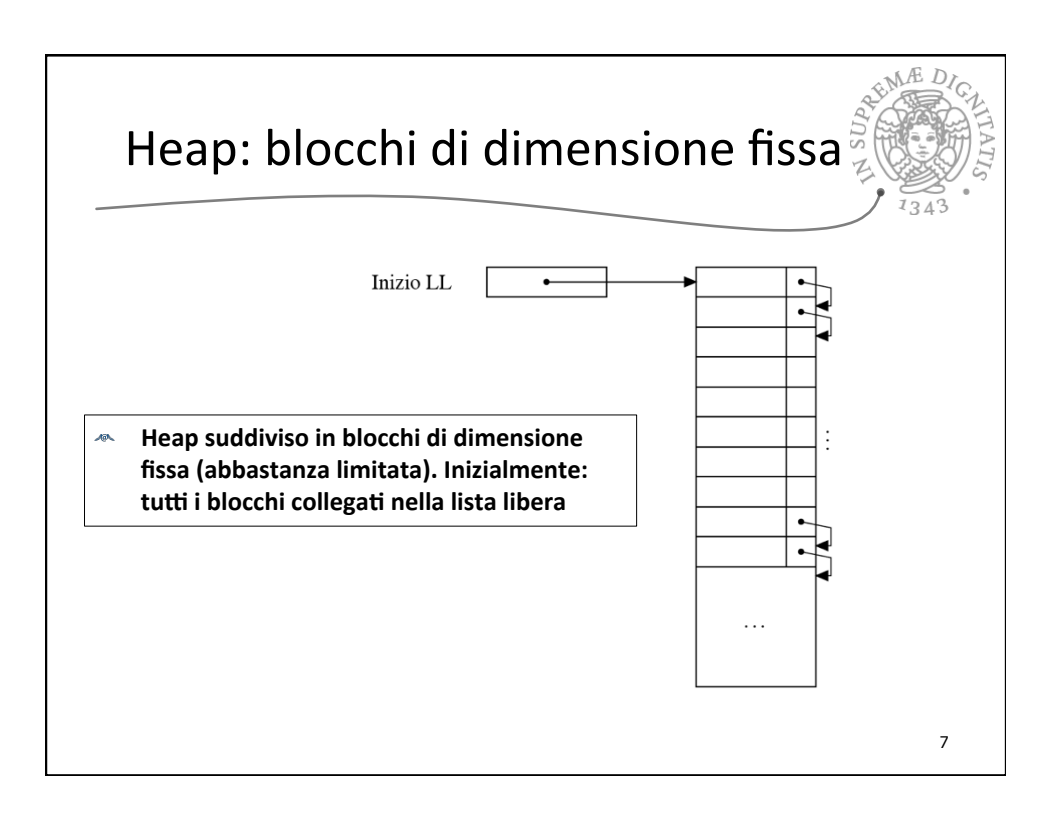

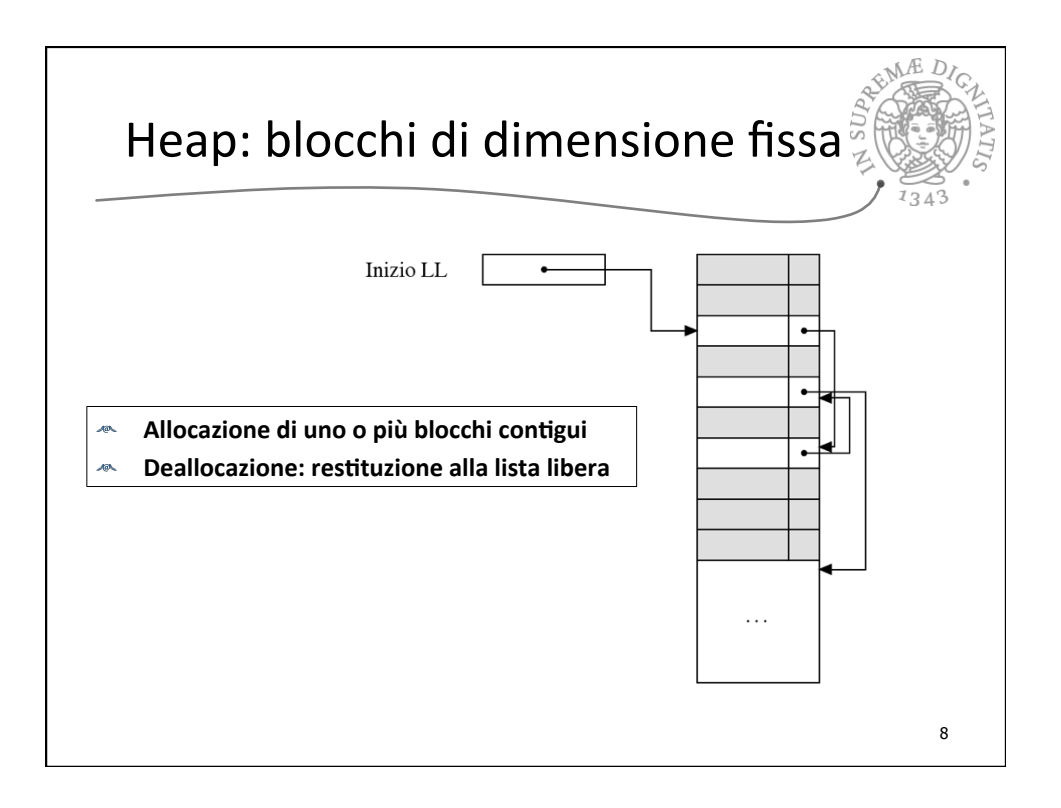

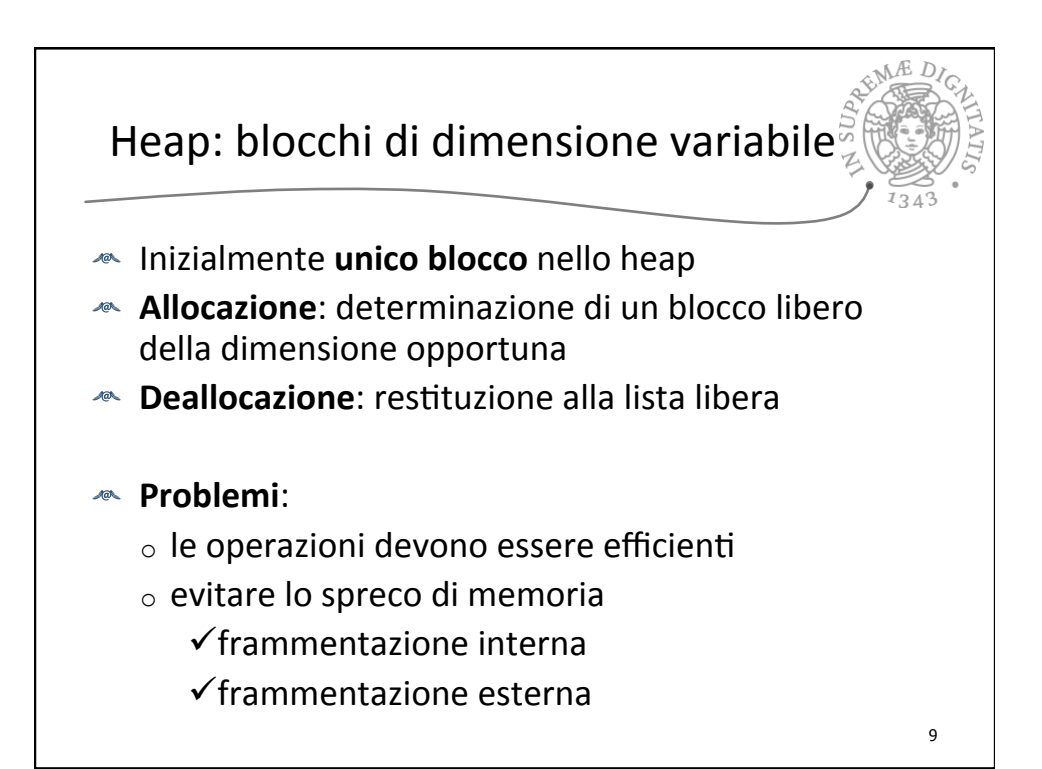

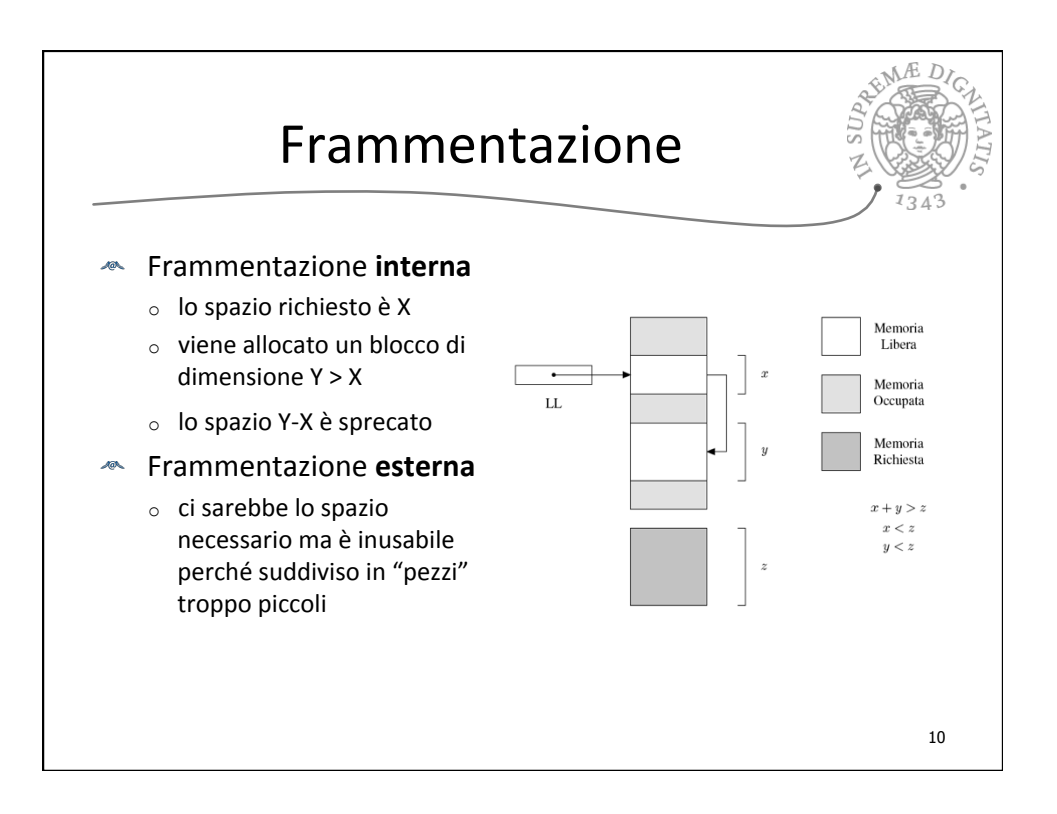

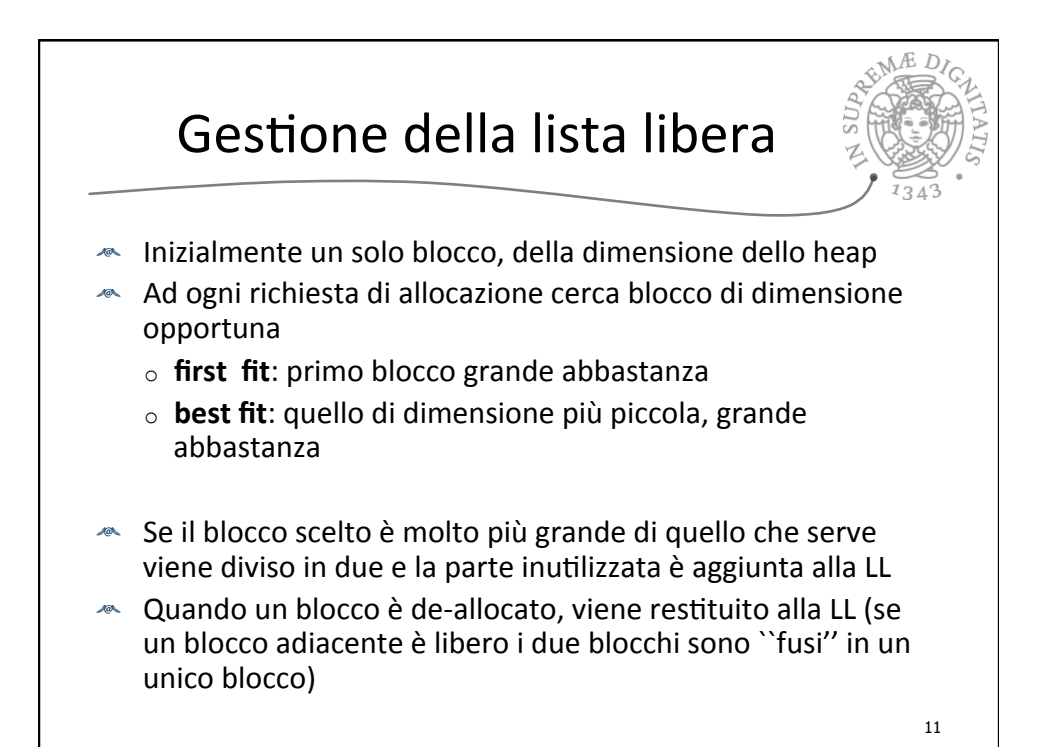

Gestione heap Eirst fit o Best fit? Solita situazione conflittuale...  $\circ$  First fit: più veloce, occupazione memoria peggiore  $\circ$  Best fit: più lento, occupazione memoria migliore ← Con unica LL costo allocazione lineare nel numero di blocchi liberi  $\triangleq$  Per migliorare liste libere multiple: la ripartizione dei blocchi fra le varie liste può essere  $\checkmark$ statica  $\checkmark$ dinamica 12

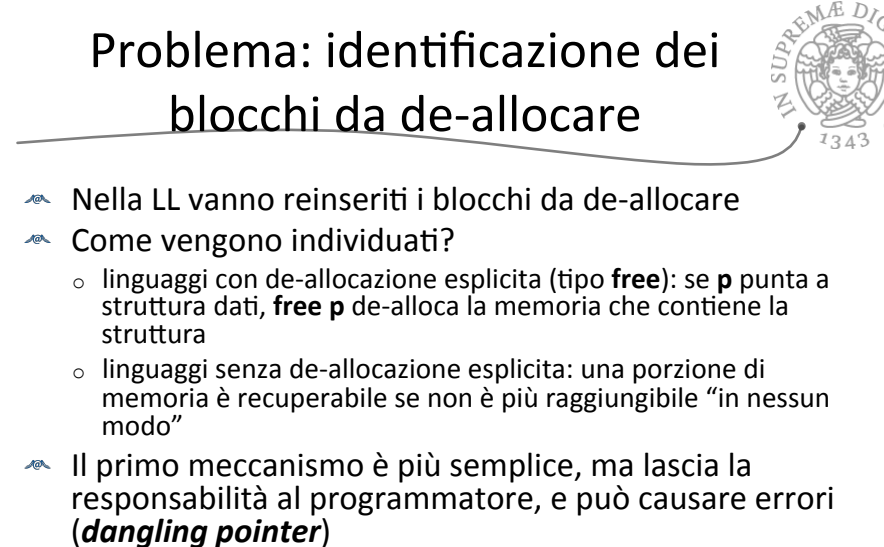

 $\triangleq$  Il secondo meccanismo richiede un opportuno modello della memoria per definire "raggiungibilità"

13

Gestione memoria **<del>■</del>** I "moderni" linguaggi di programmazione assumono un modello di gestione automatica della memoria a heap **Esempio (da OCAML)**  $\circ$  let rec append x y = if x = [] then y else hd  $x ::$  append  $(t | x) y$ let rec rev  $\vert$  if  $\vert$  =[] then [] else append(rev (tl l))  $@$  [hd l]  $\circ$  Assumiamo che length(I) = 10, cosa succede quando rev(l) e' invocata? •slide 14

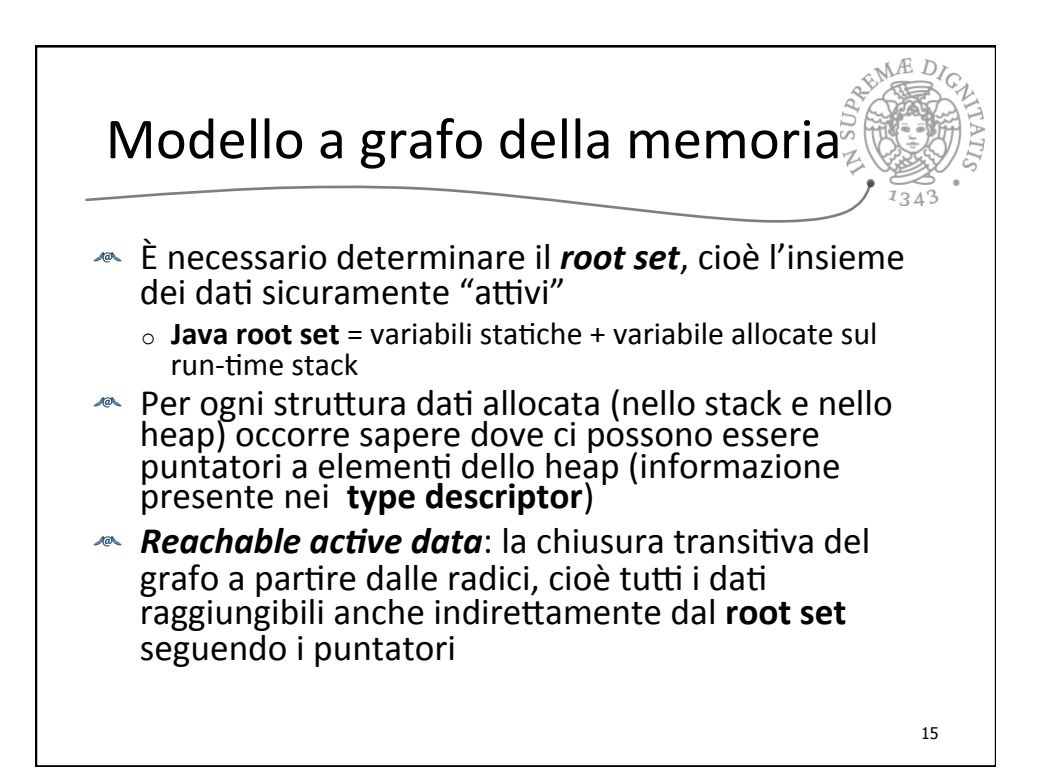

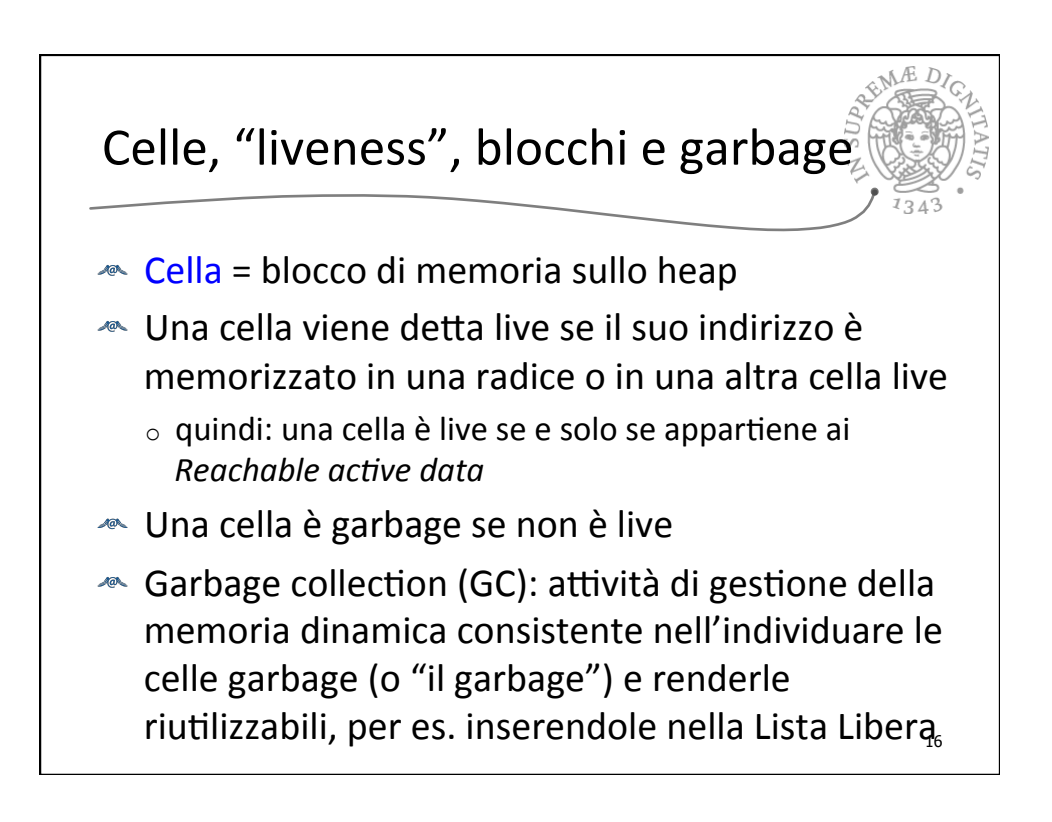

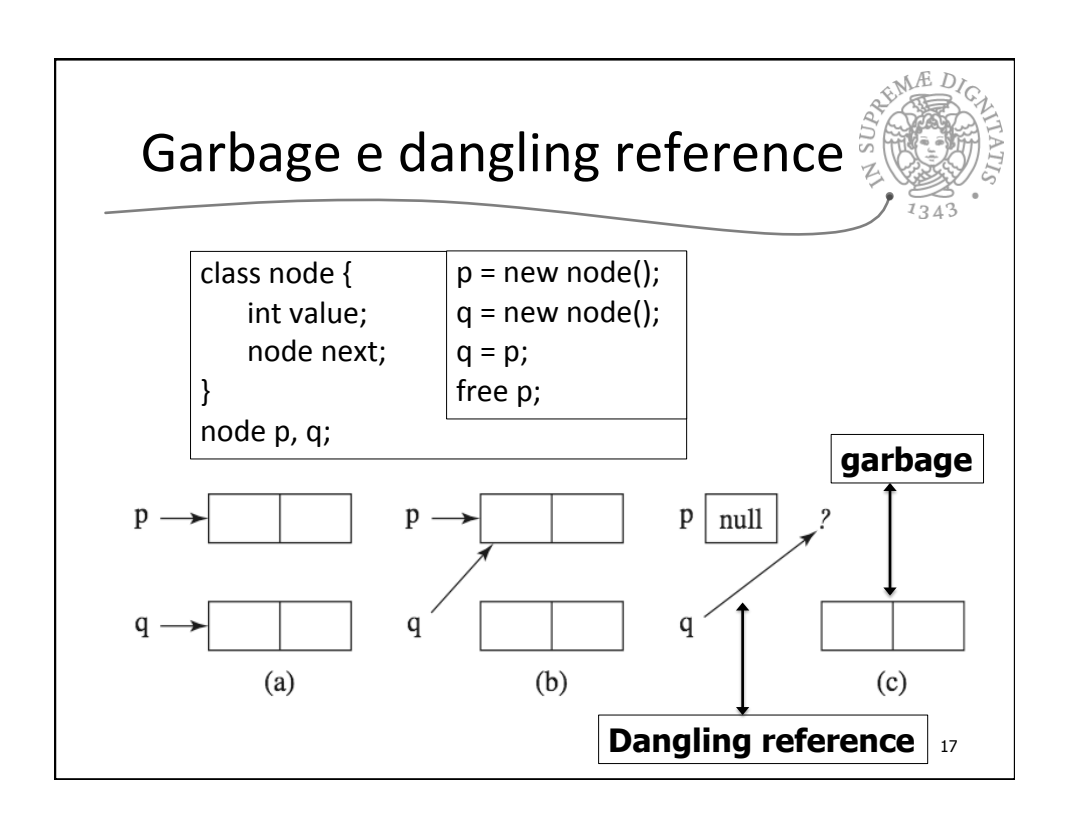

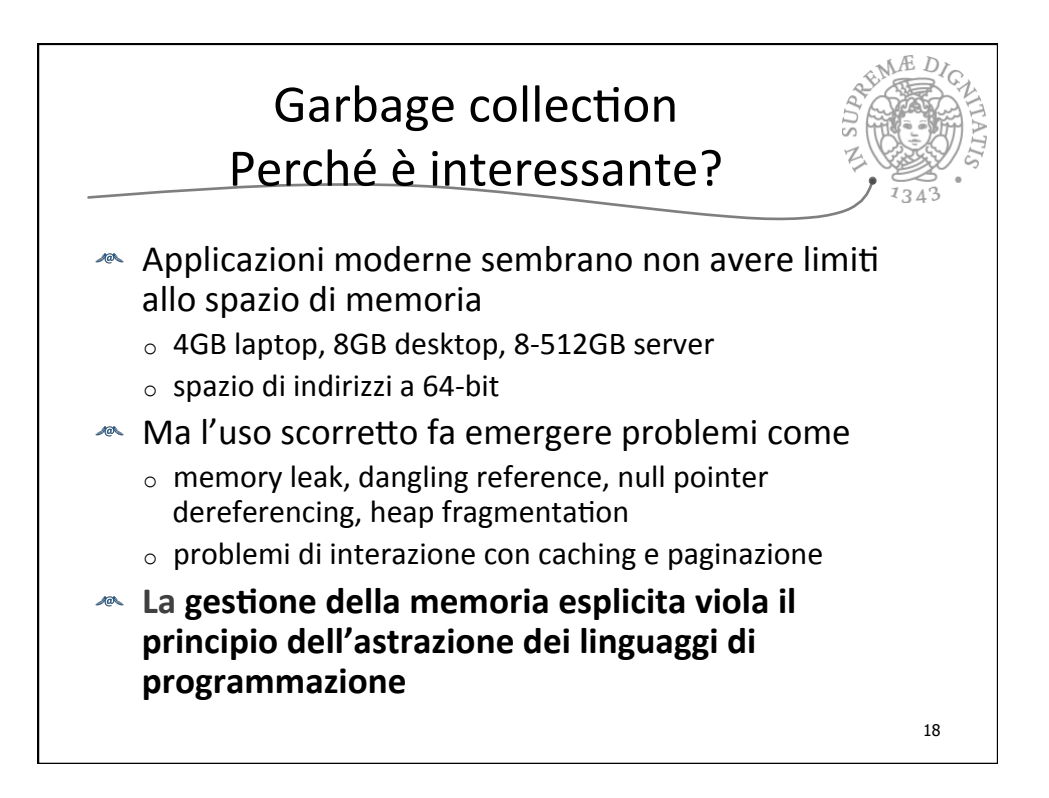

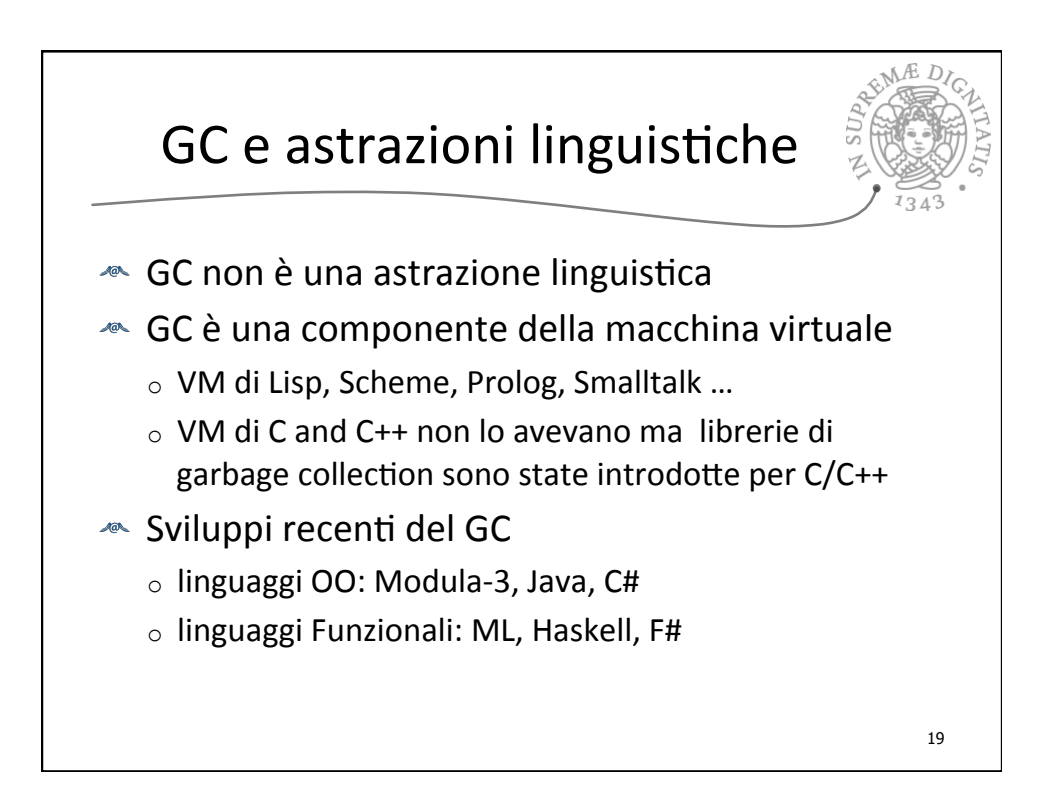

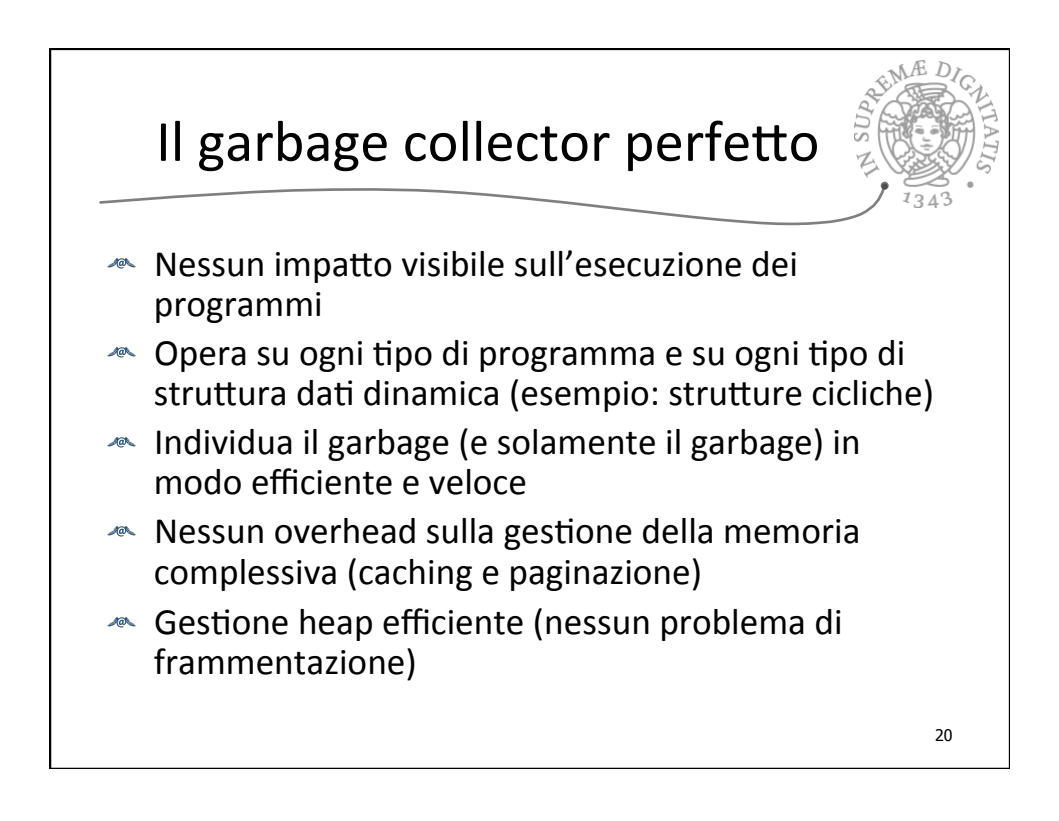

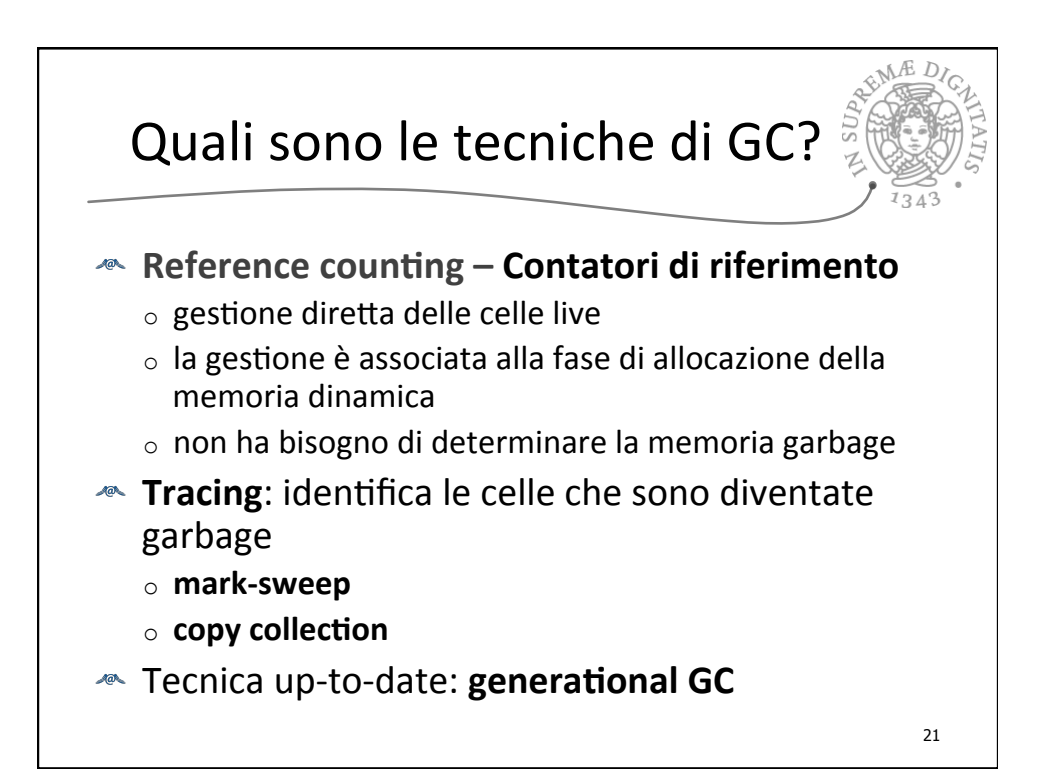

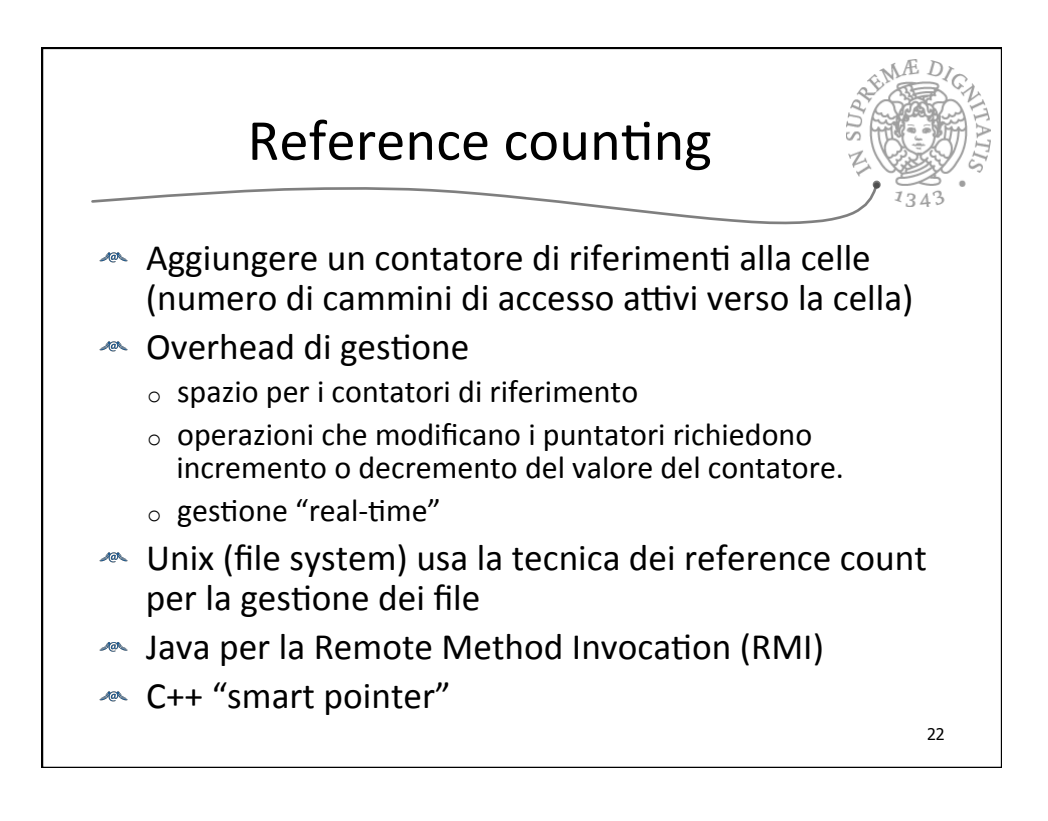

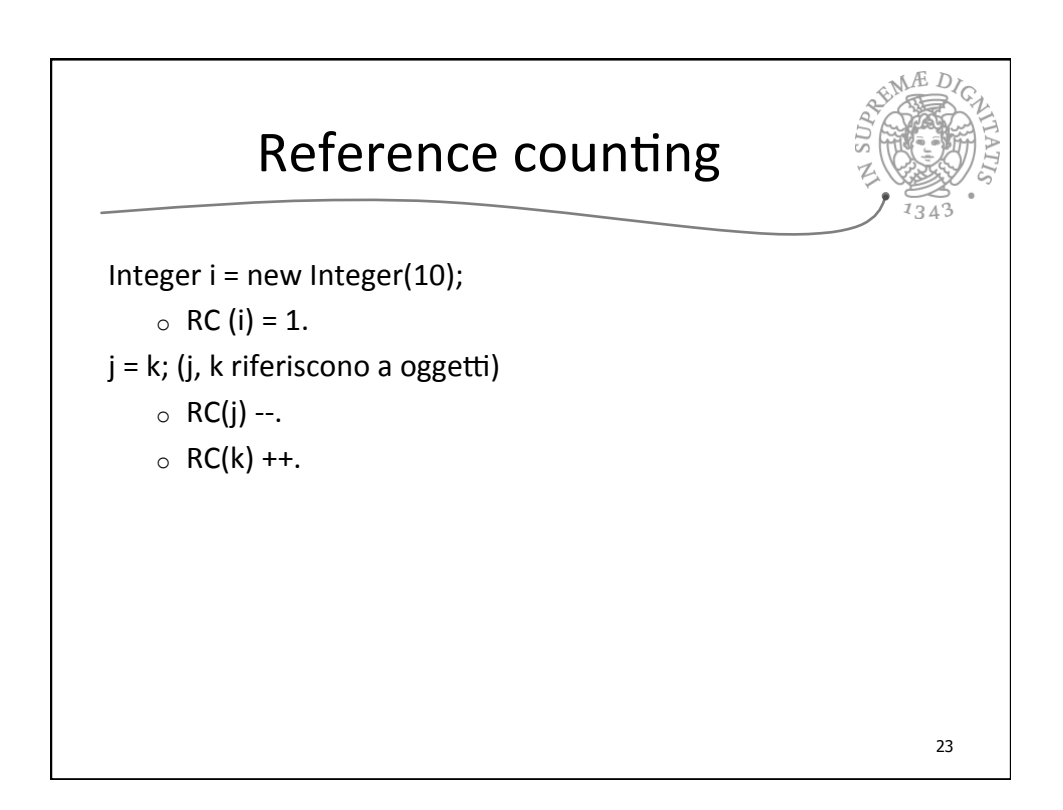

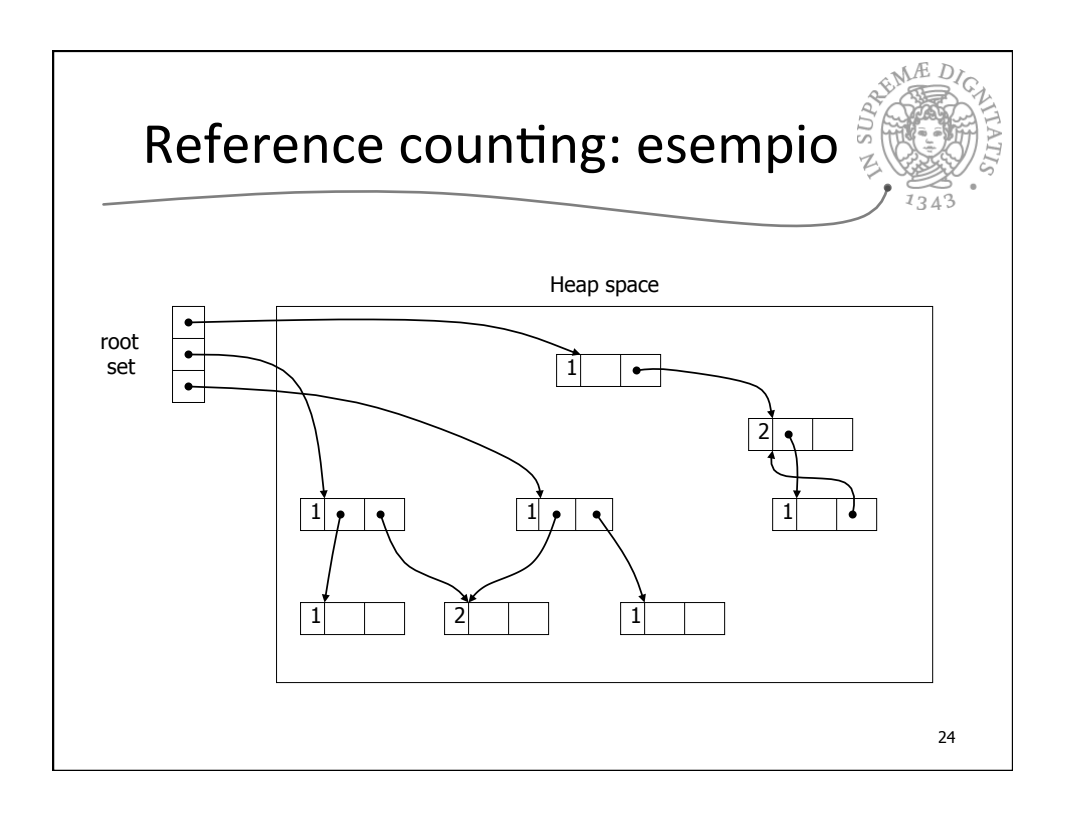

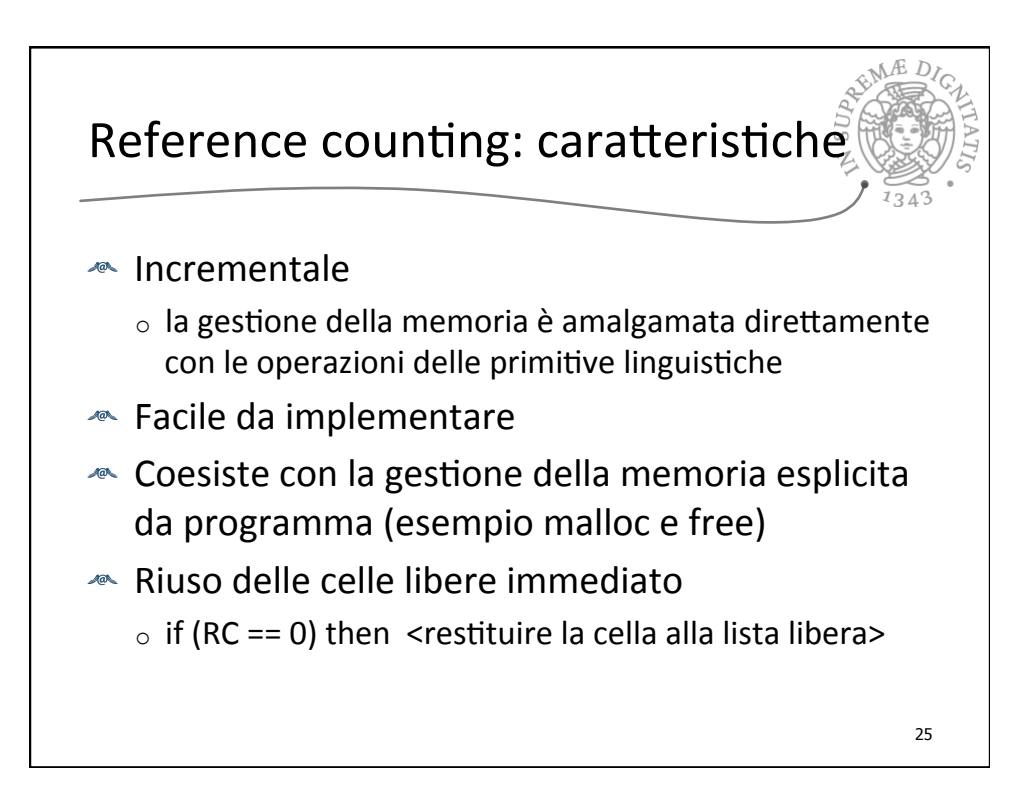

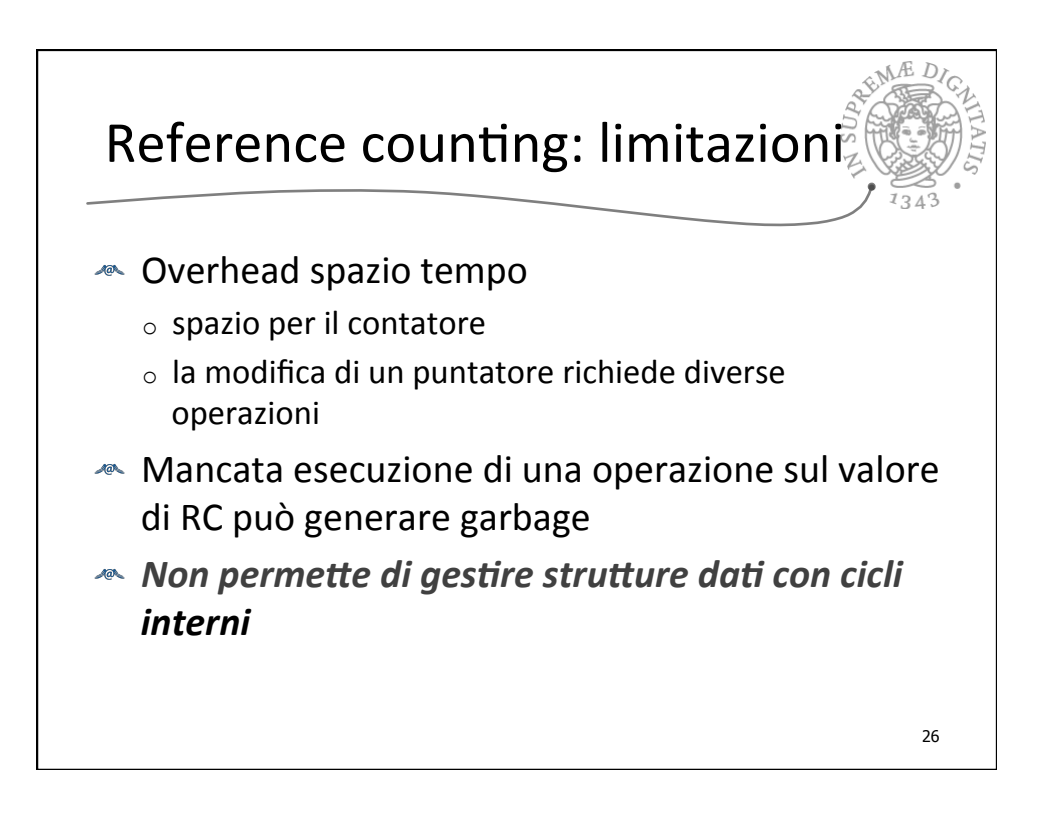

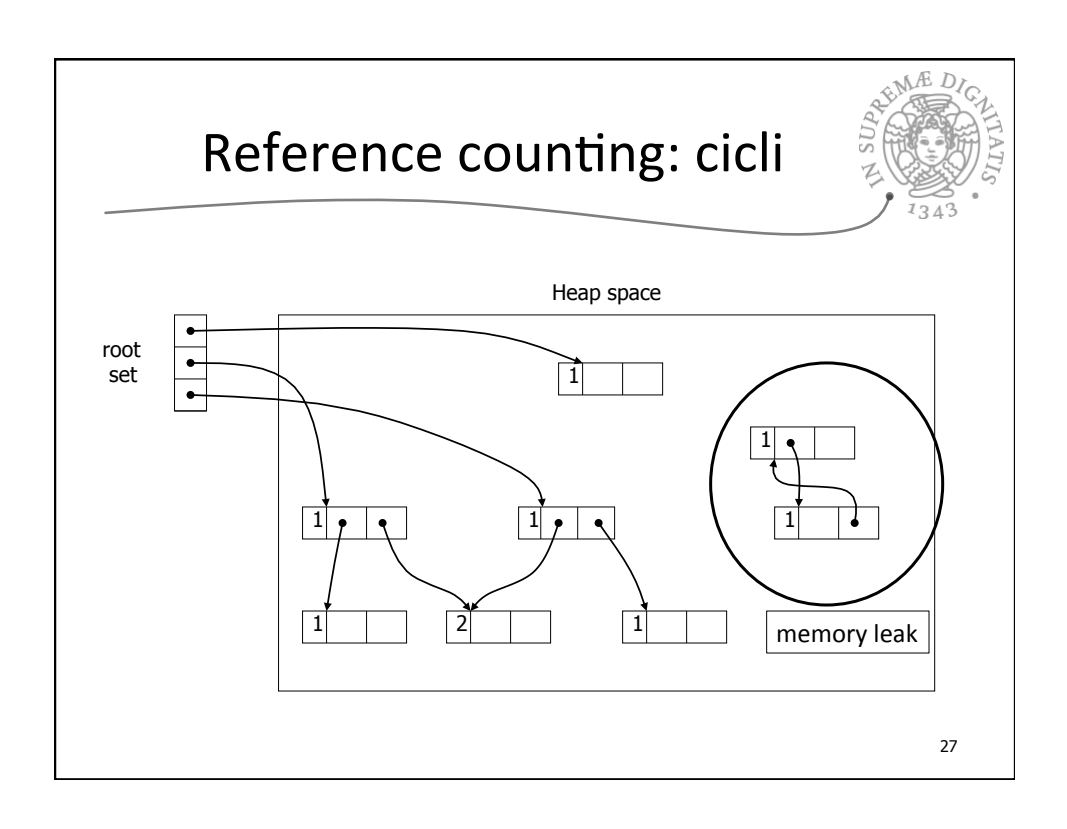

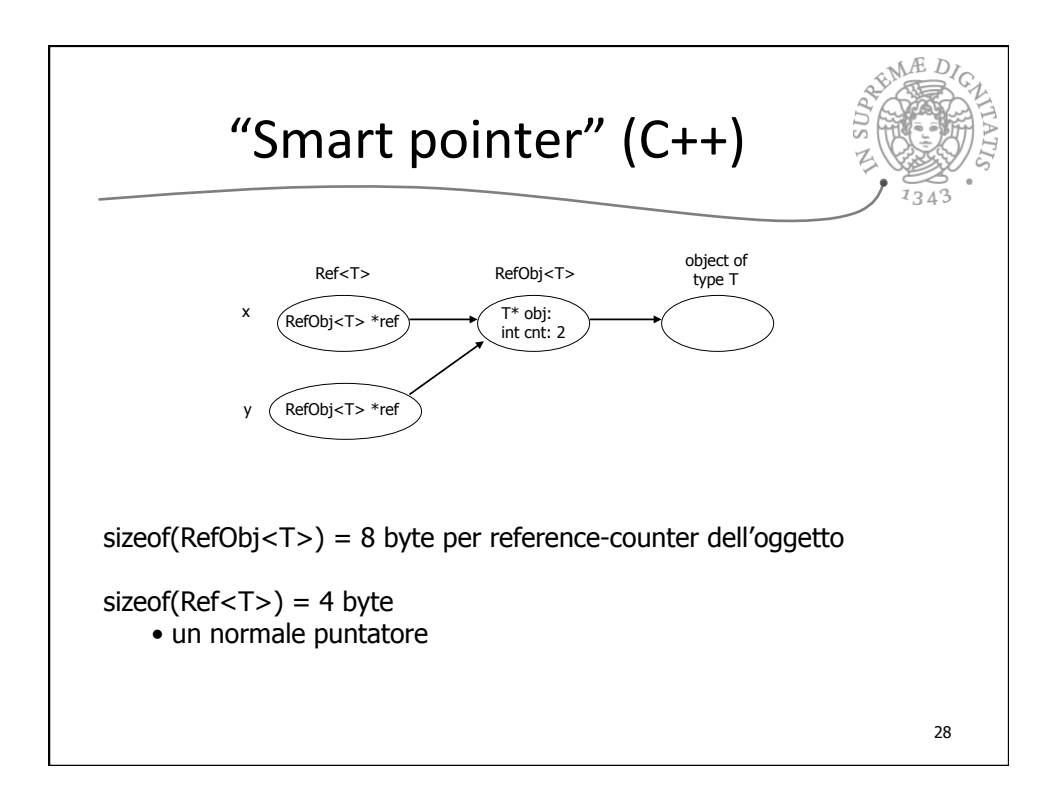

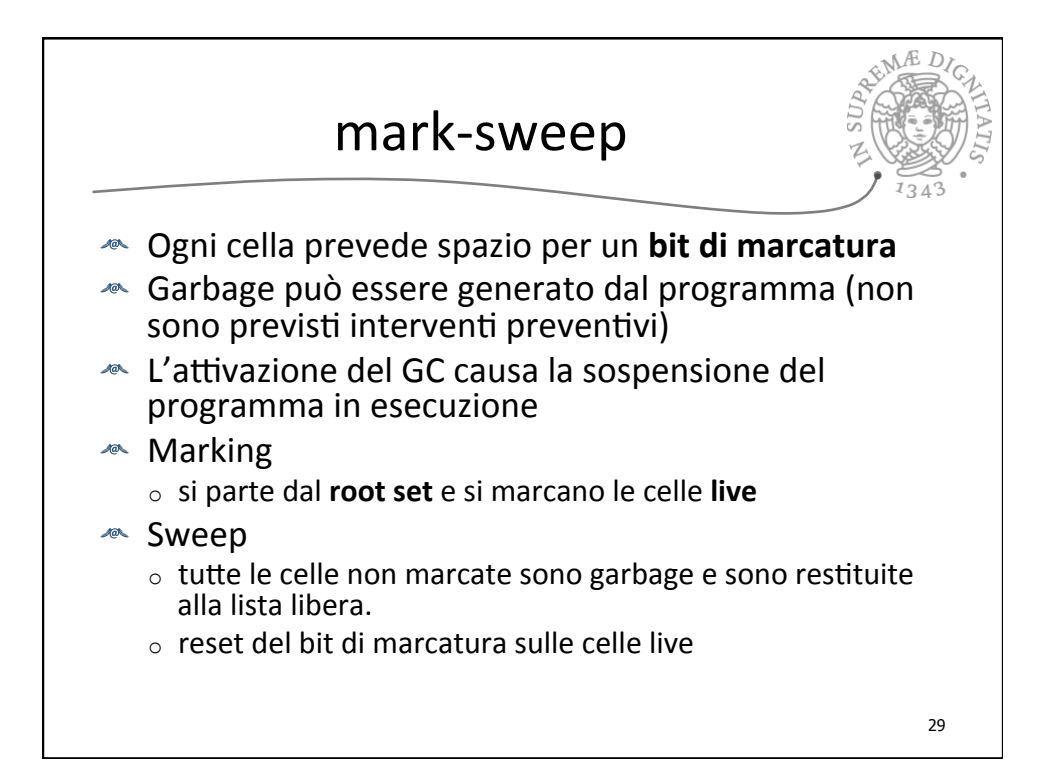

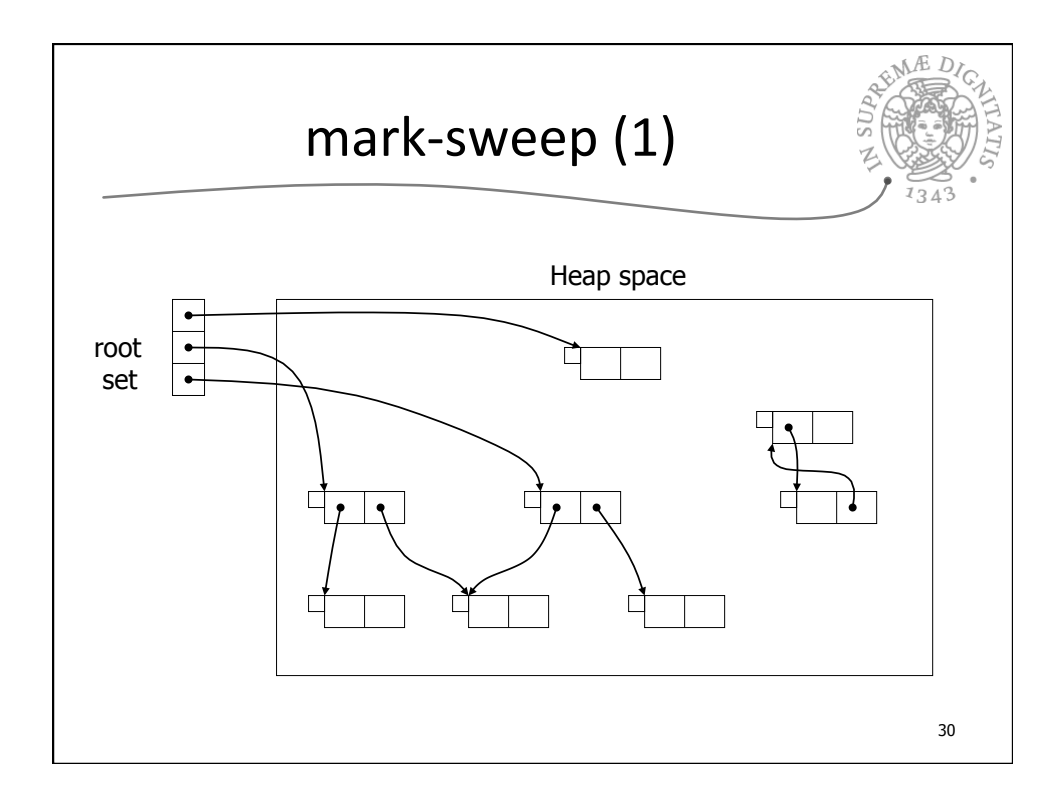

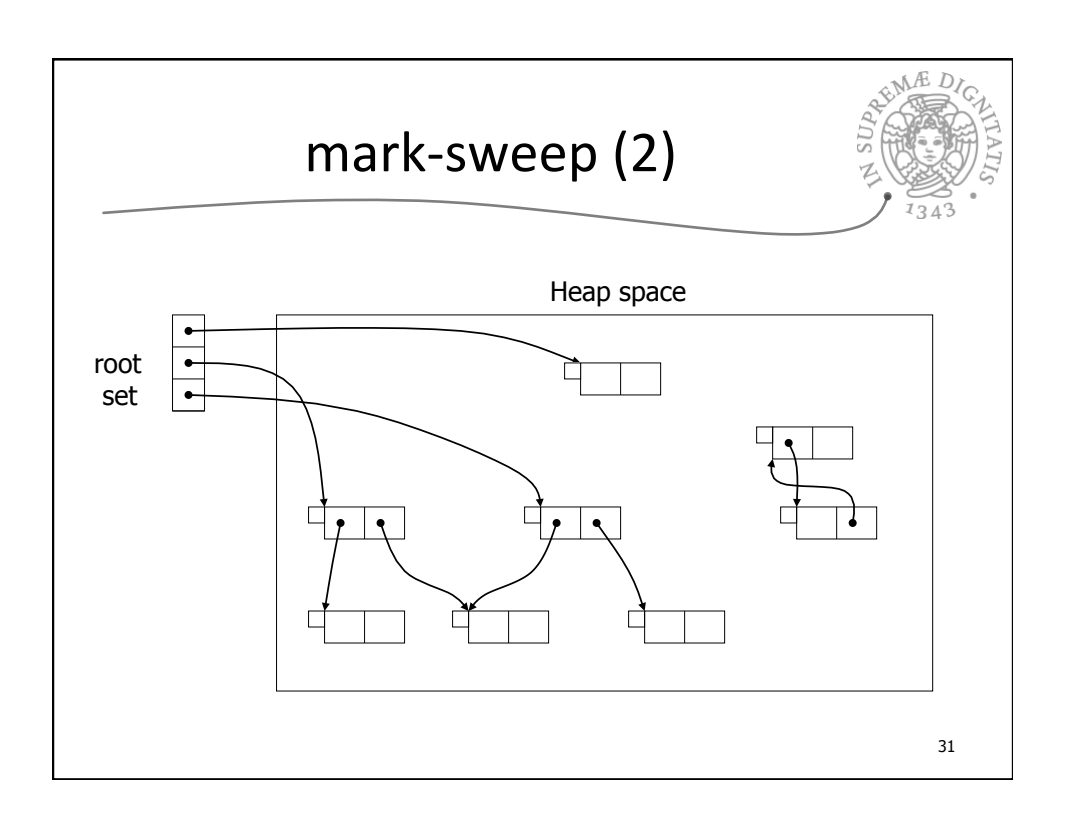

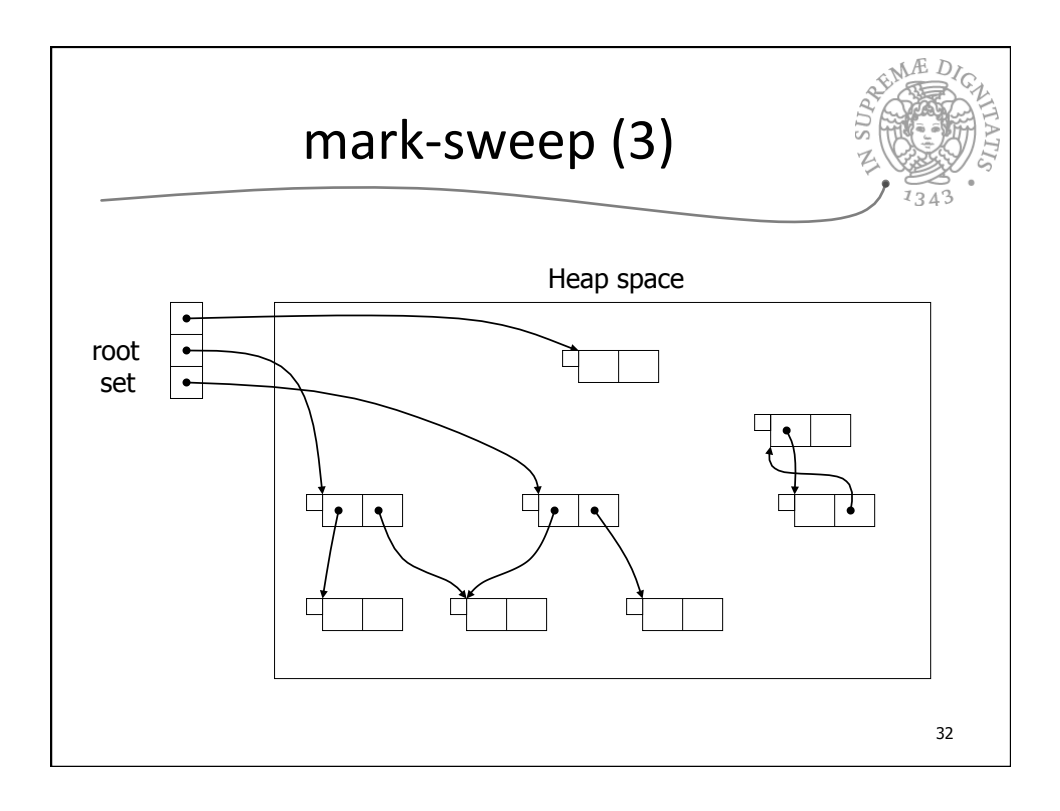

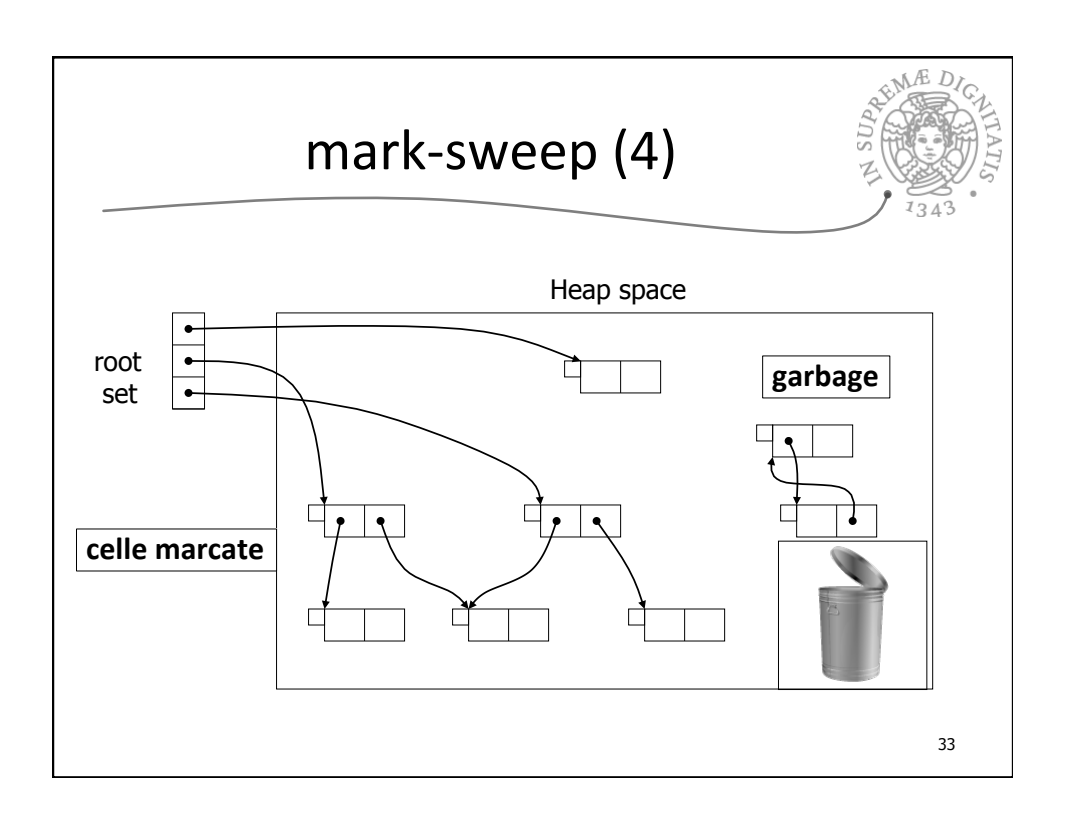

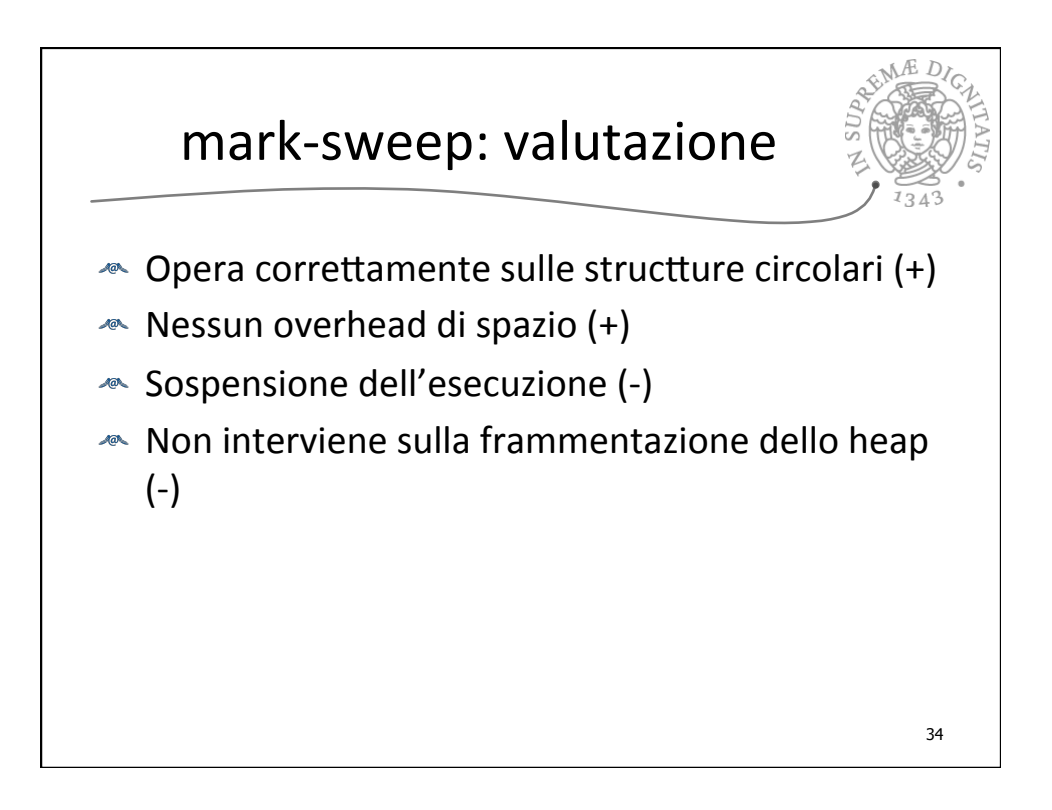

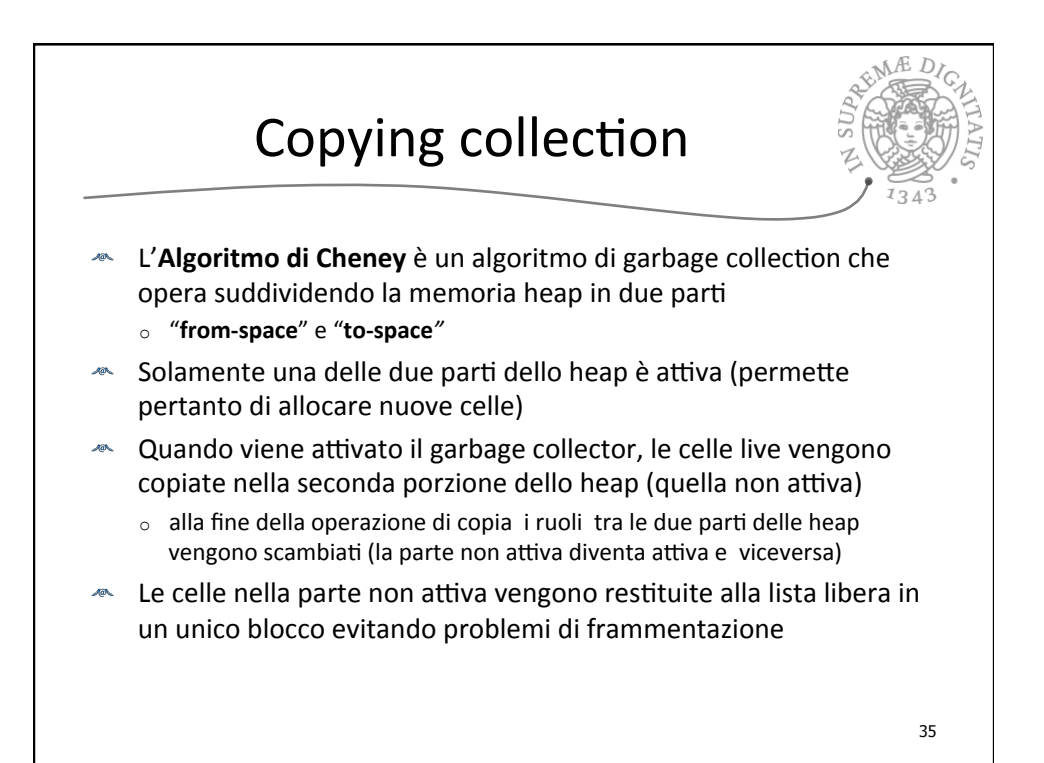

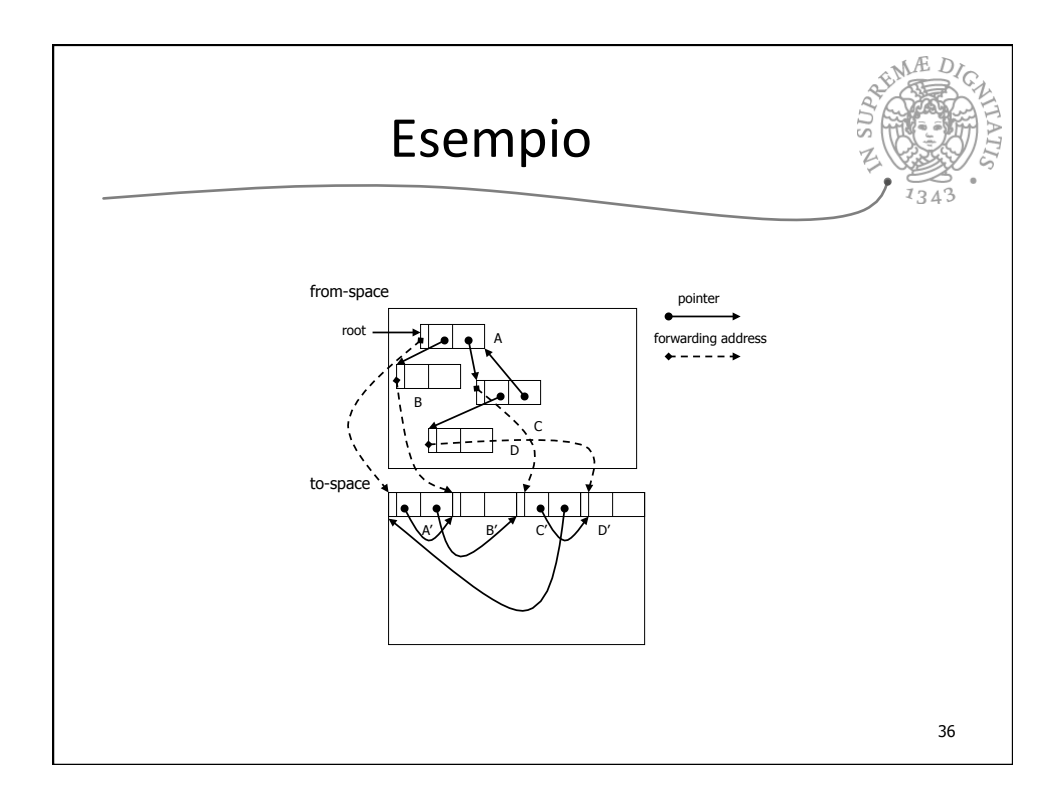

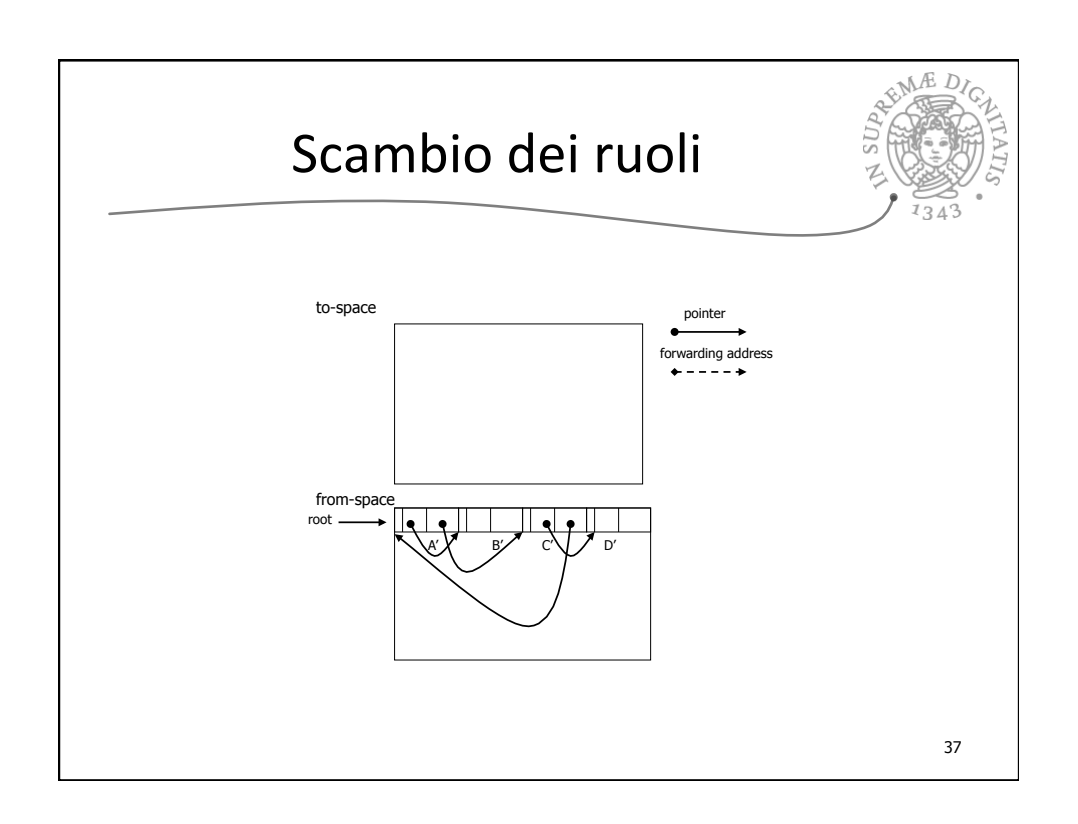

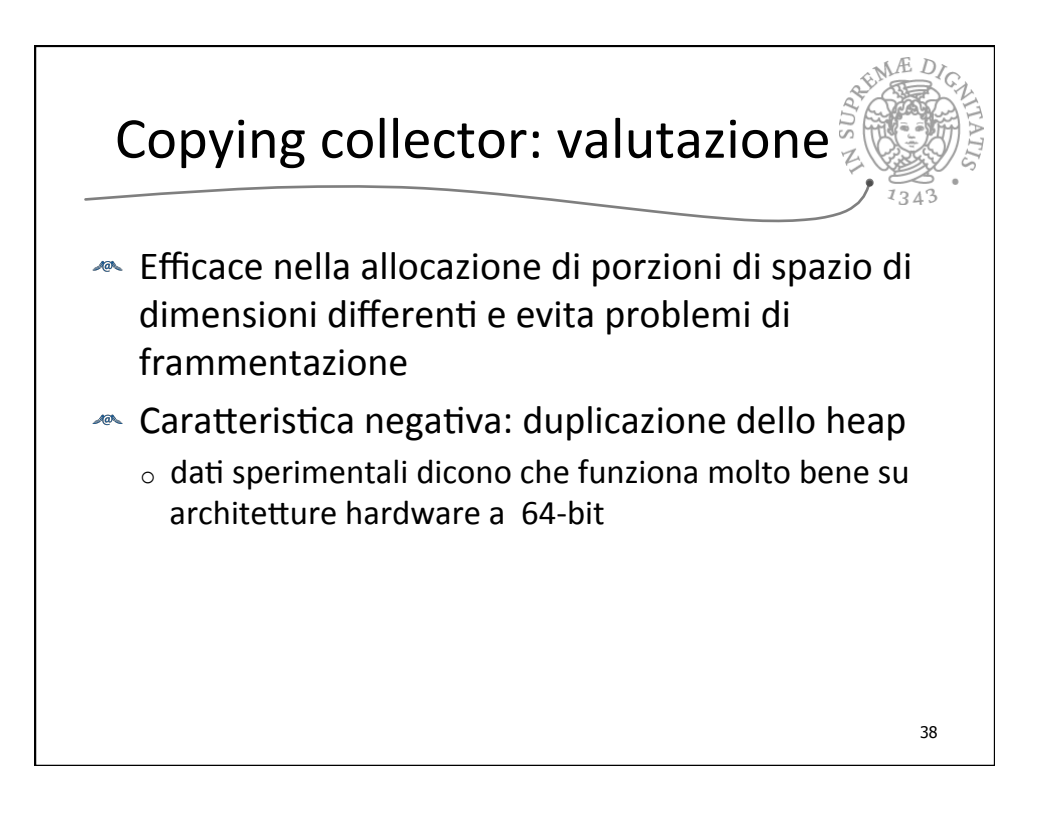

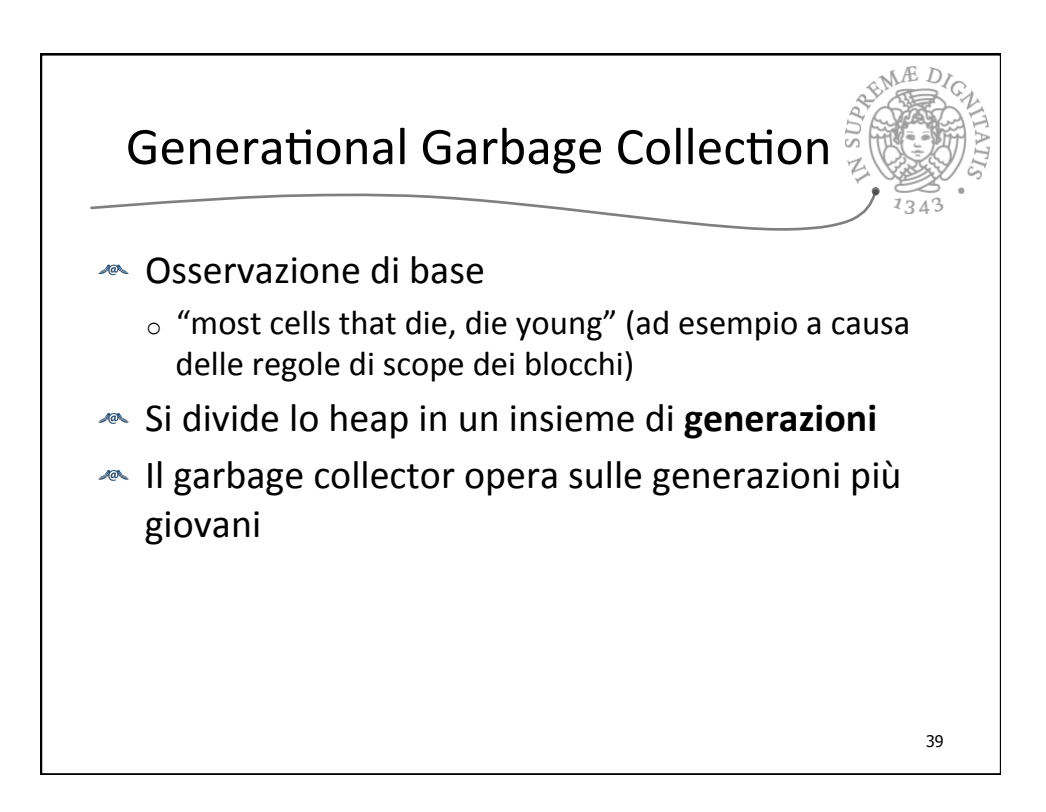

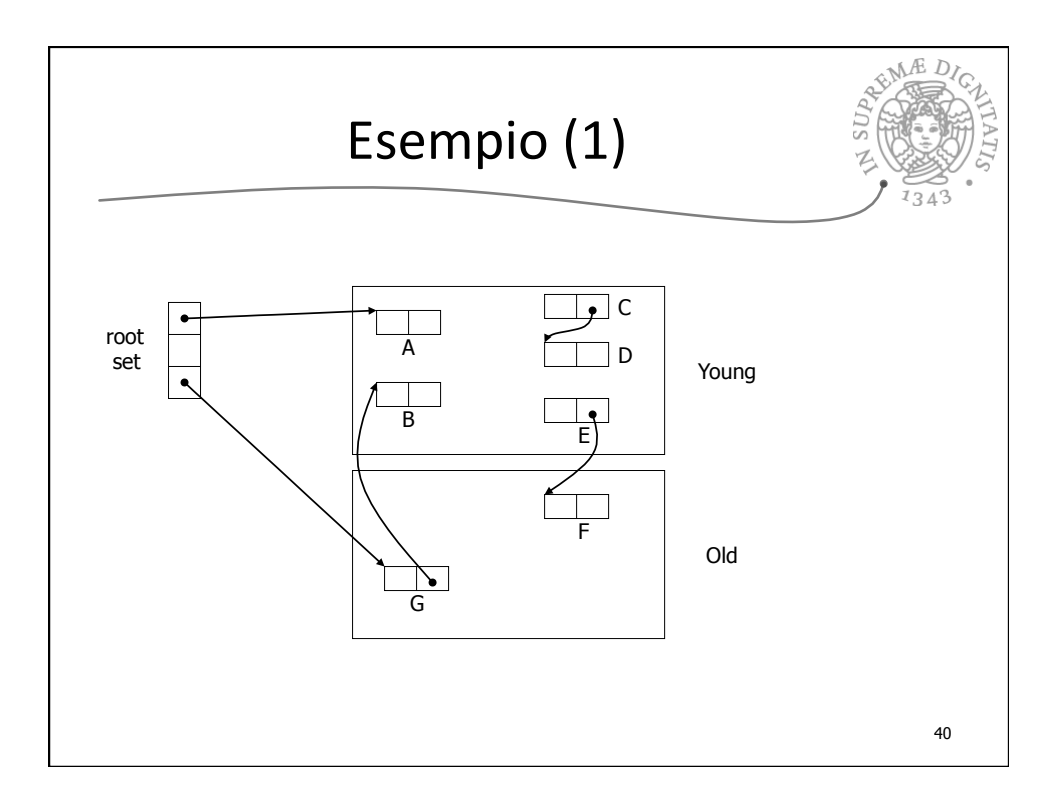

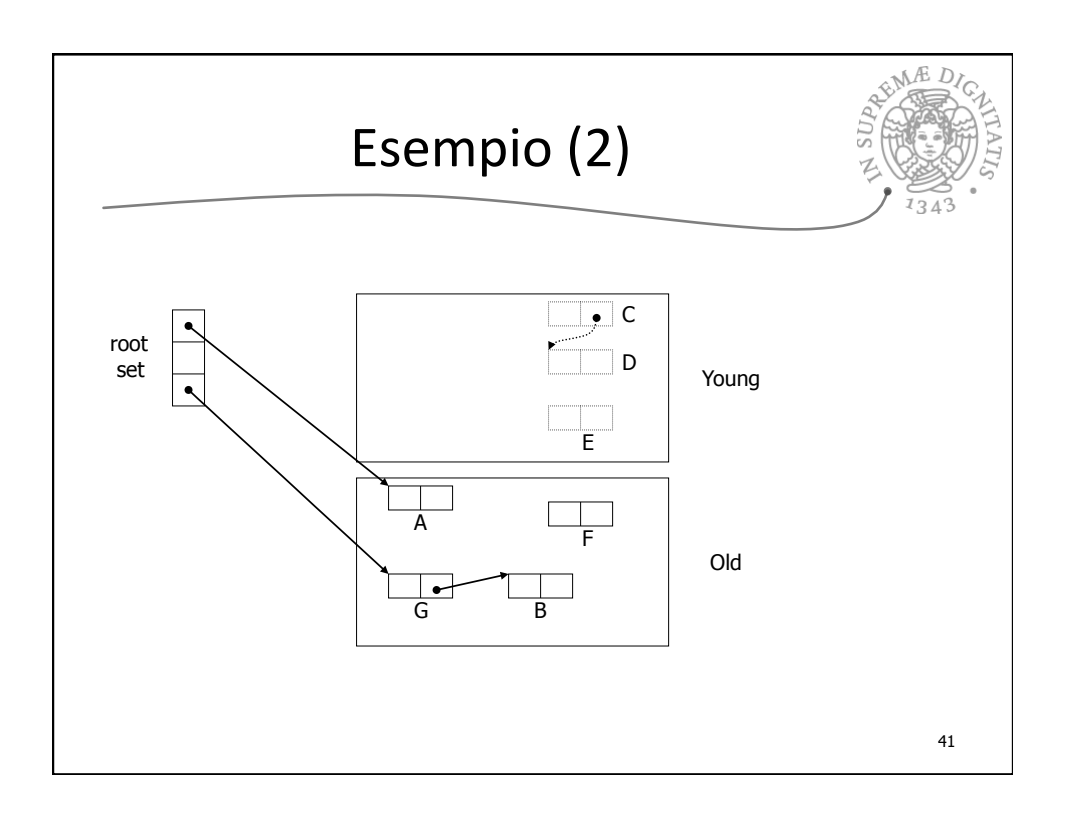

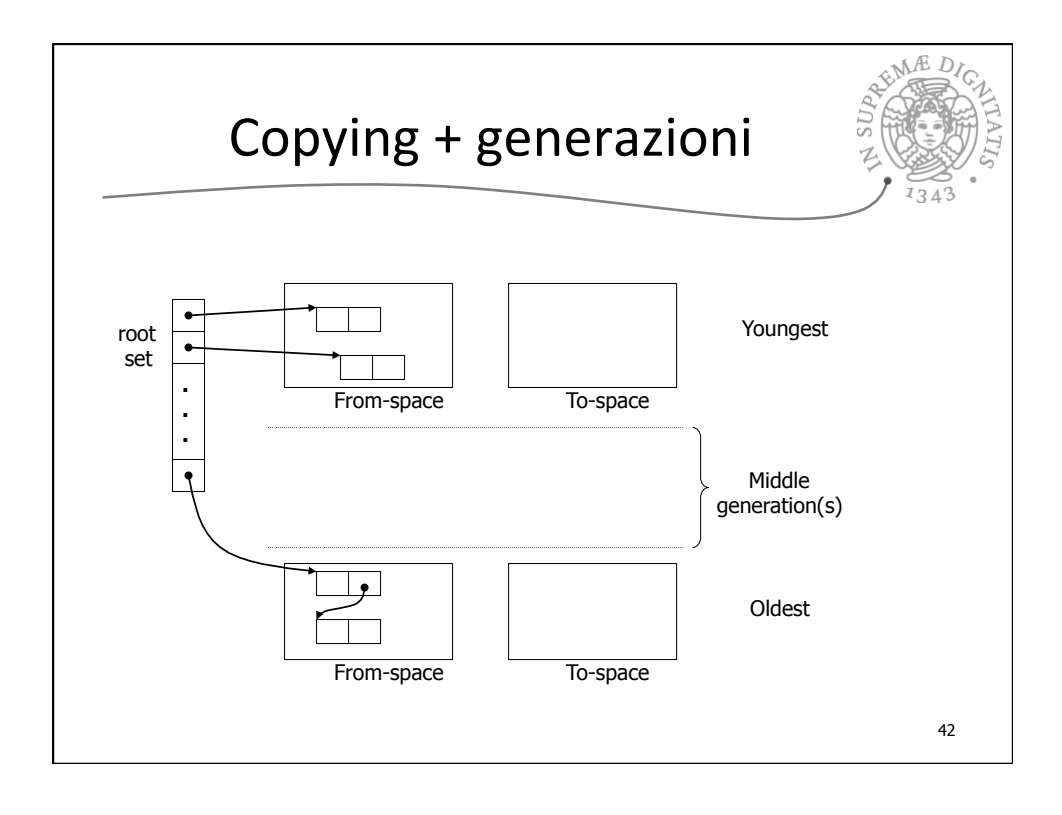

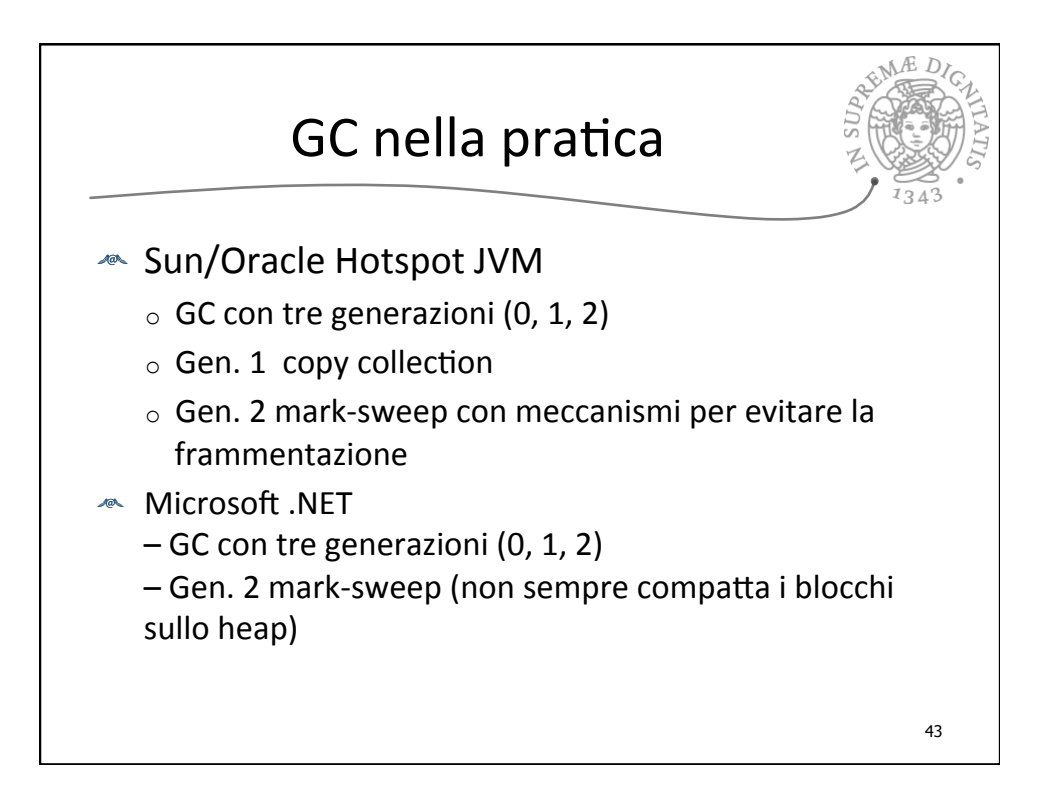